## 存成純文字檔匯入 **(**以中國期刊全文資料庫**CJFD**為例**) (**兩種方法**)**

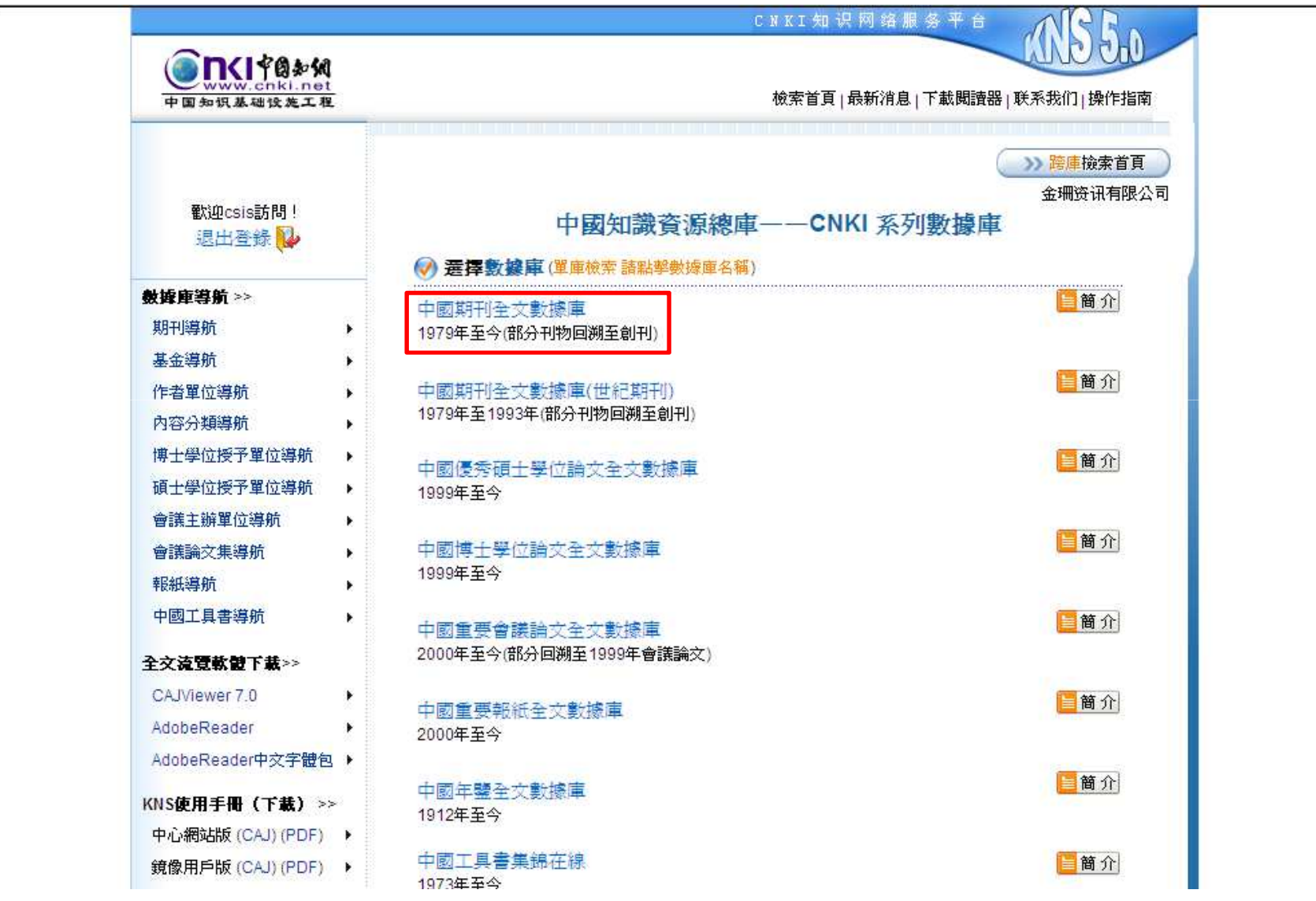

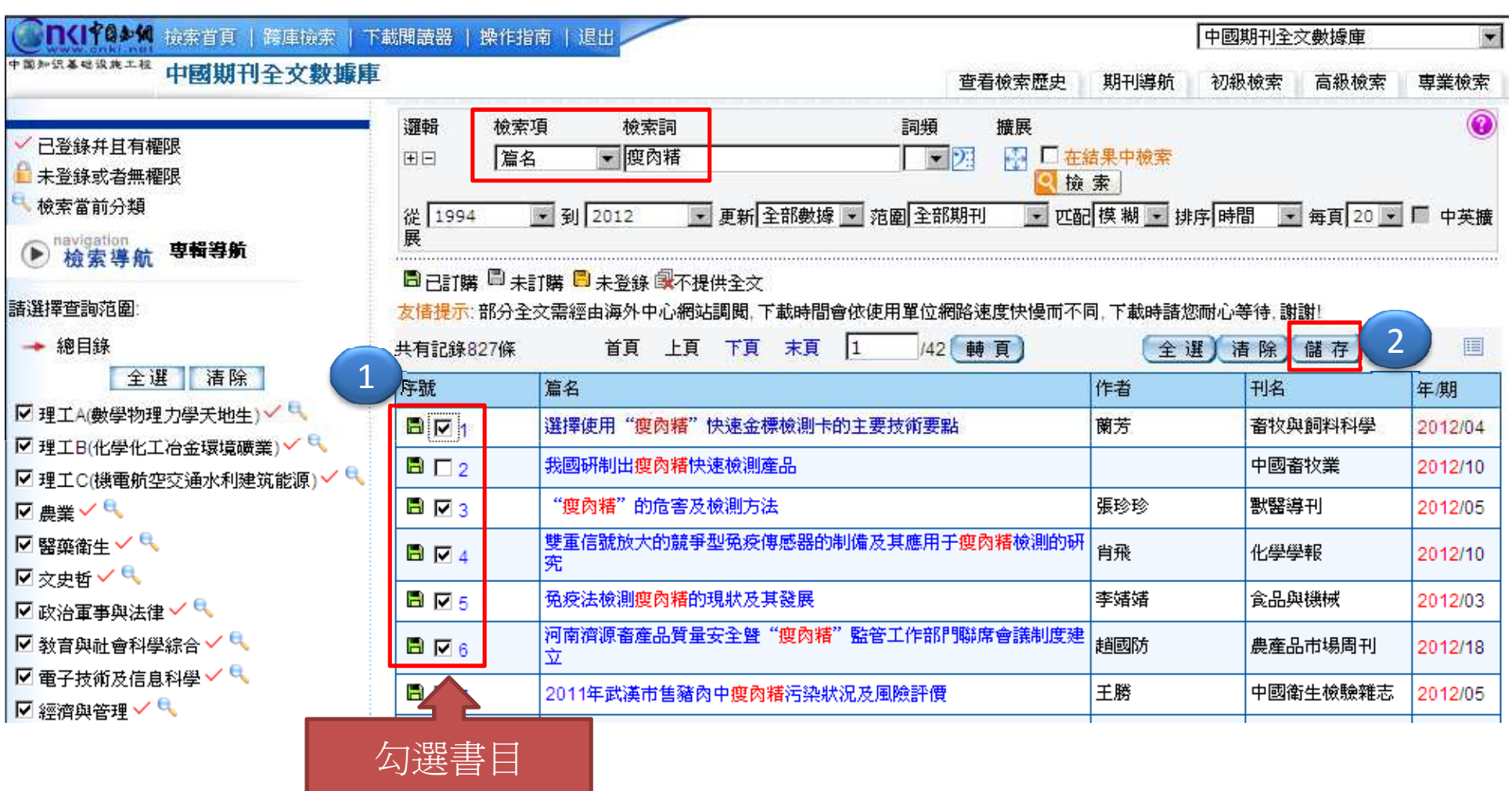

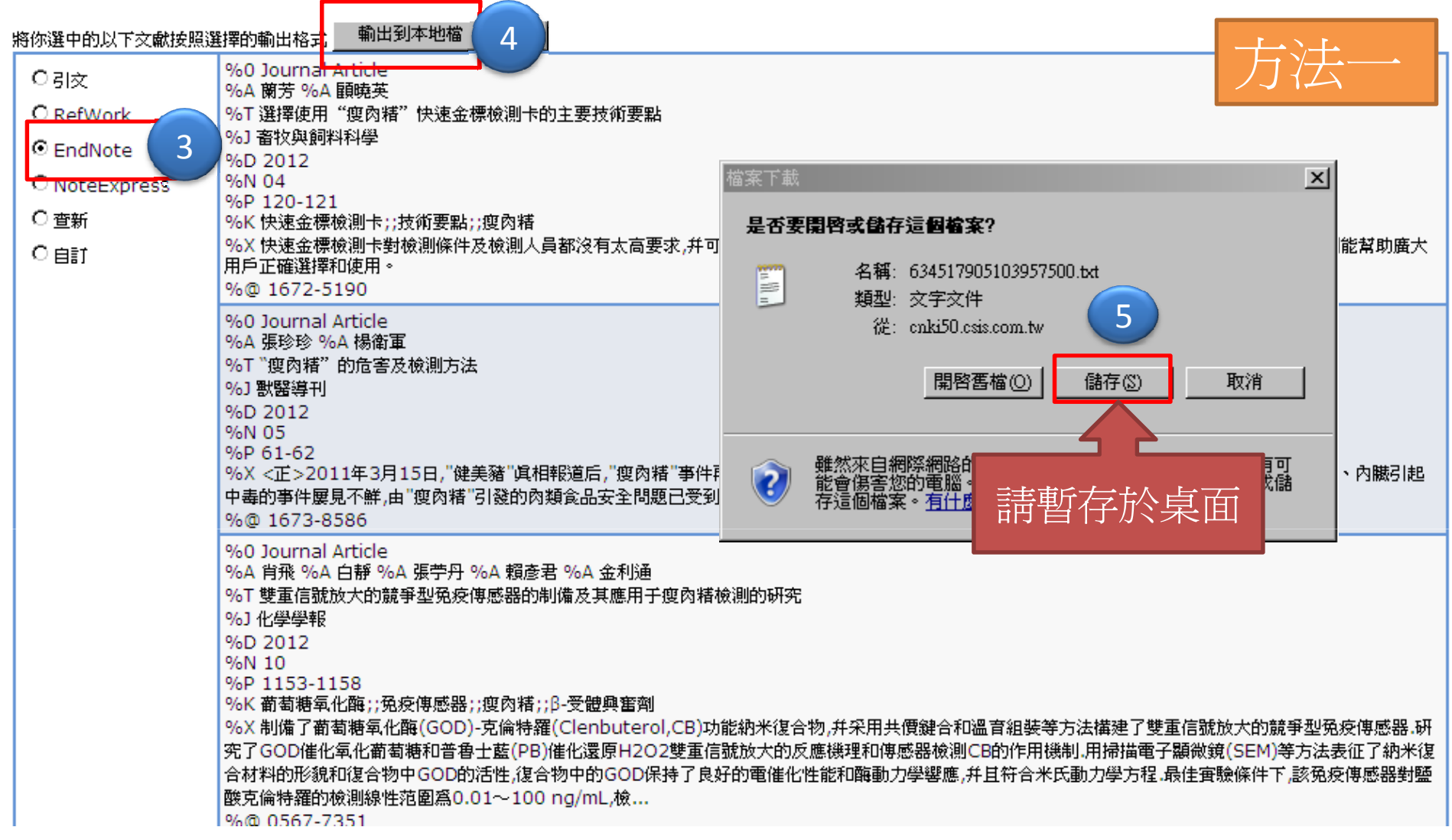

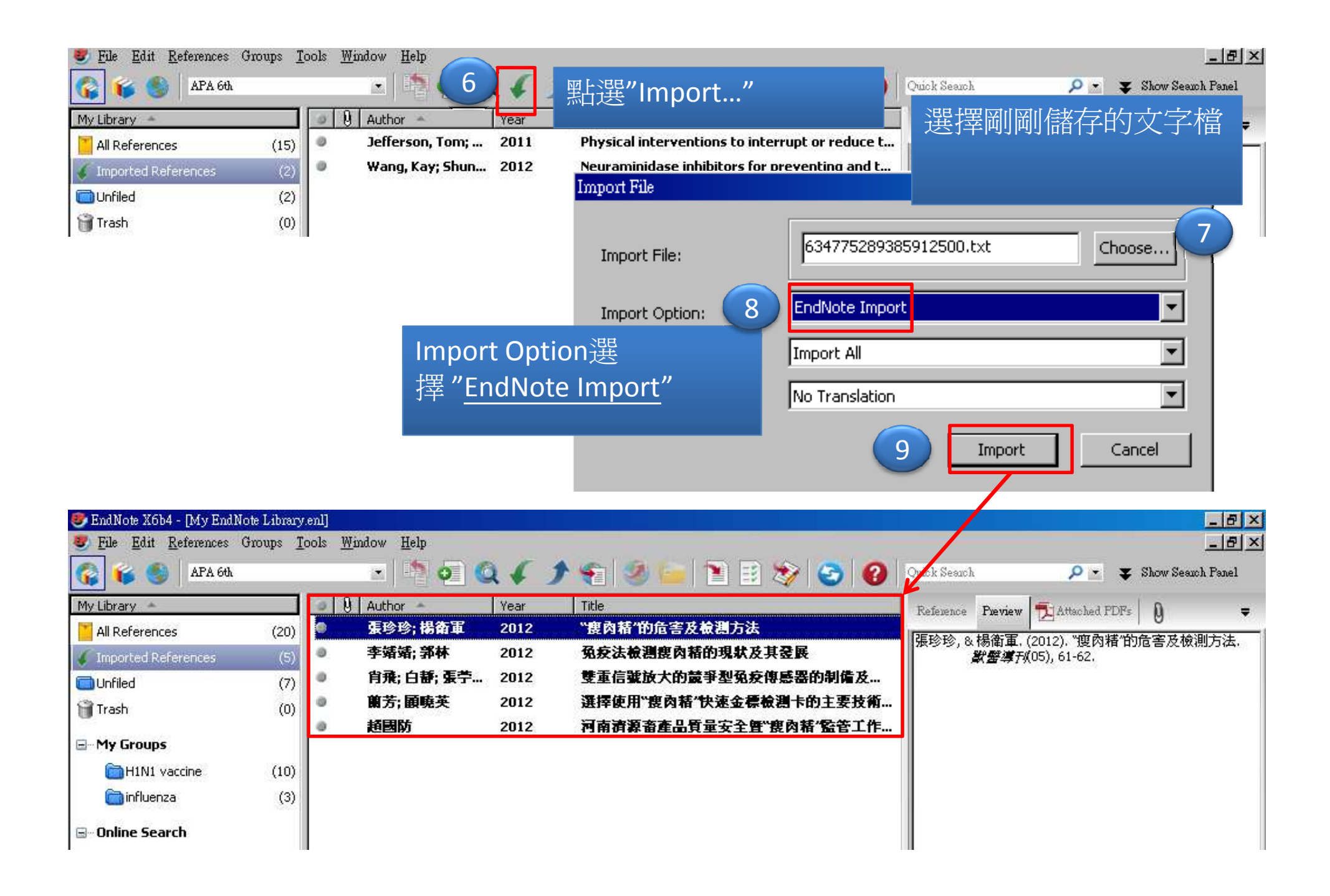

## 將你選中的以下文獻按照選擇的輸出格式<mark>[三輸出到本地稿]</mark>

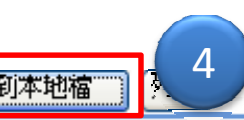

 $\sim$ 

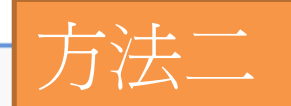

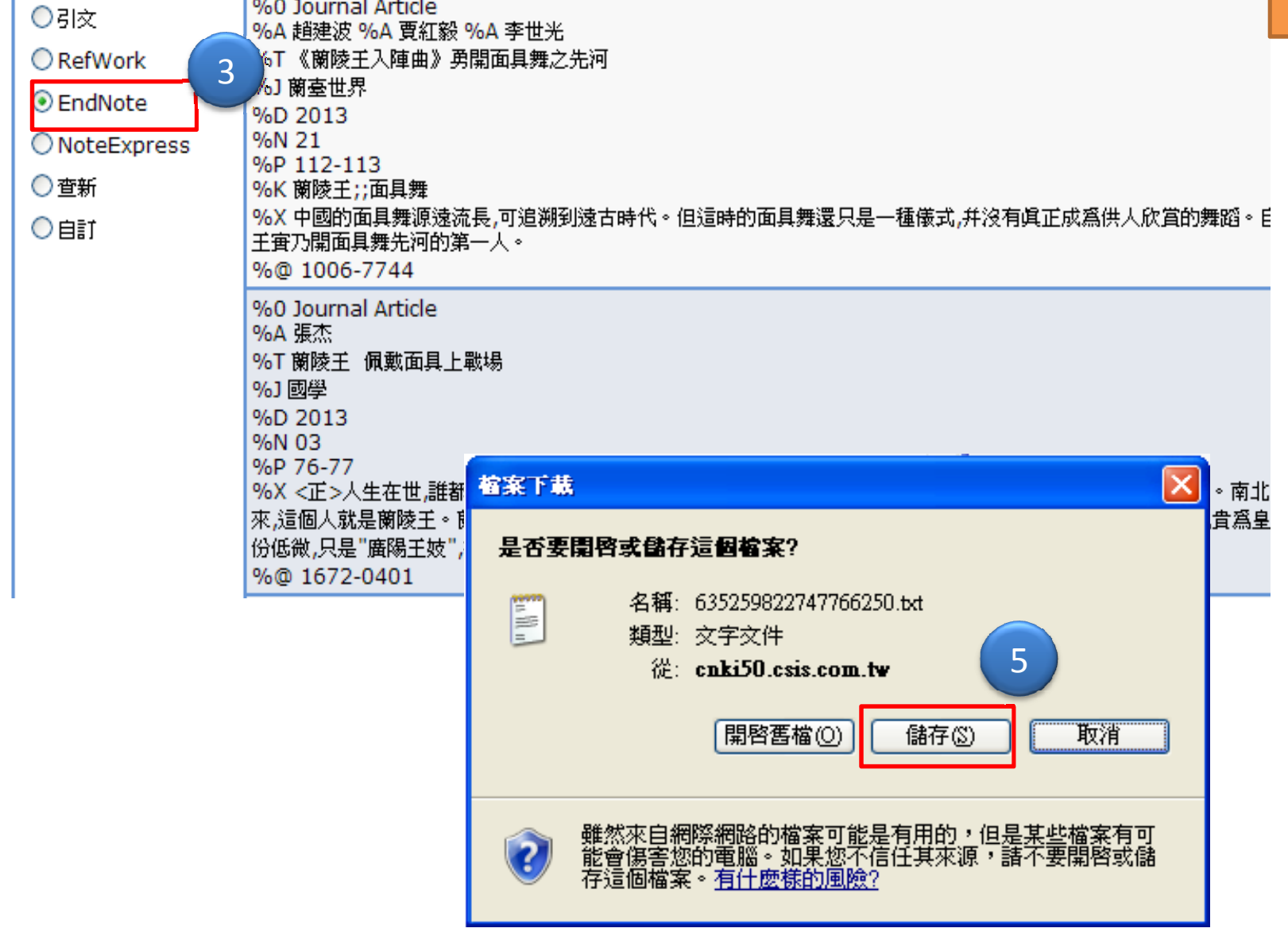

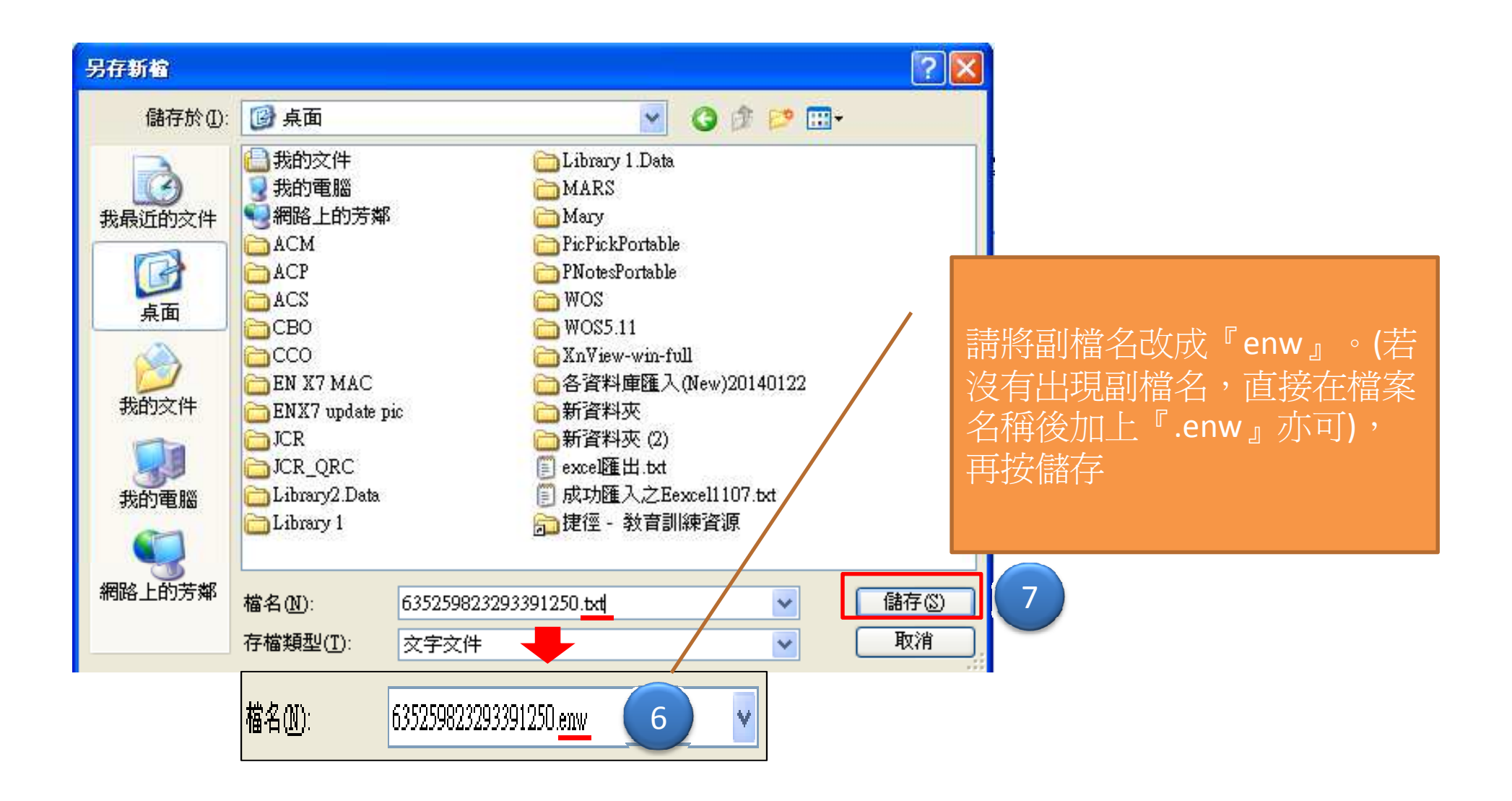

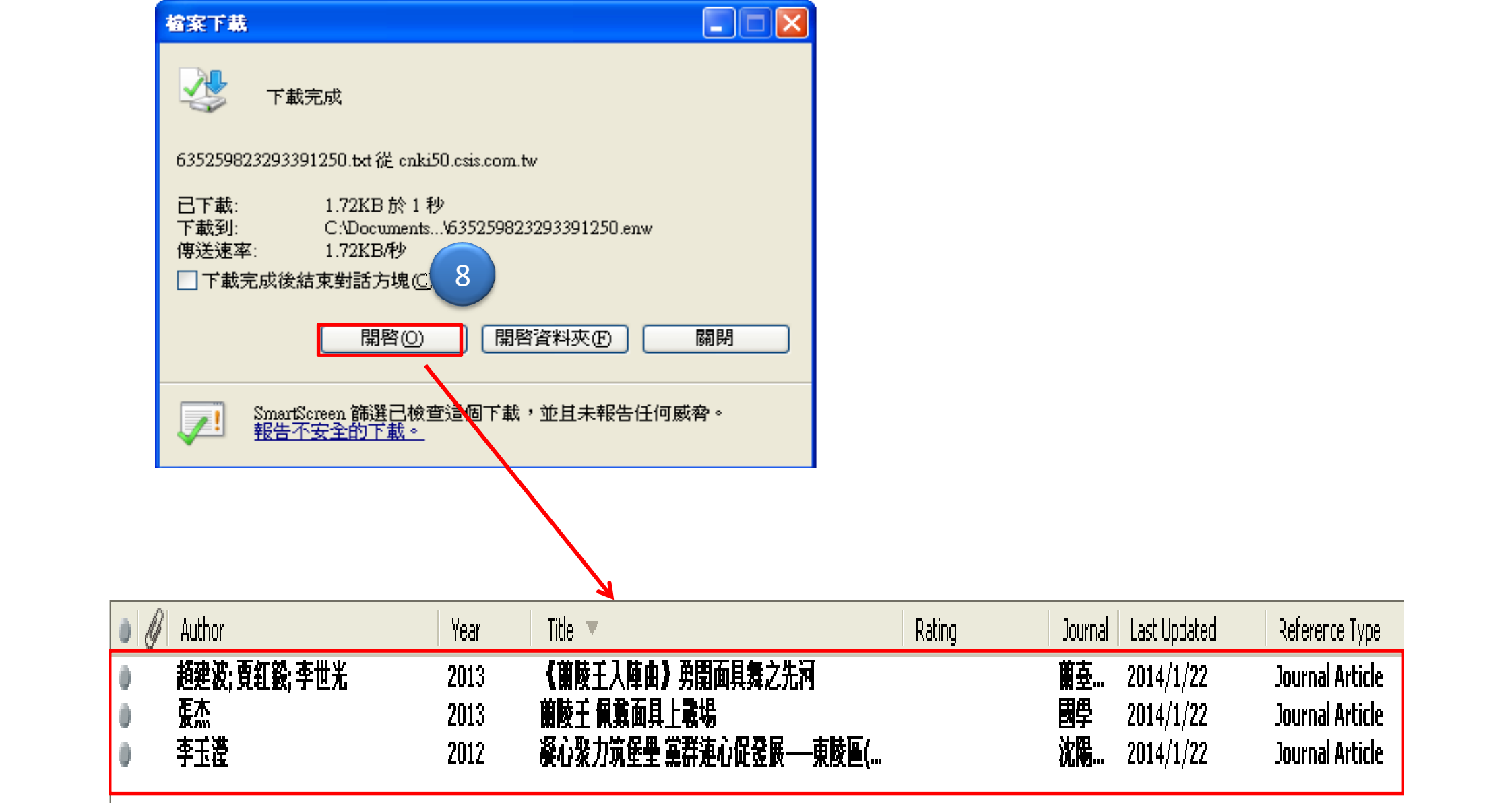